**NOVEMBER 2021 [www.mdanderson.org/library/](http://www.mdanderson.org/library/)**

## **NEWSBYTES**

News and information from the **Research Medical Library** 

## **New Self-Paced Course: Writing and Publishing Scientific Articles**

**Writing and Publishing Scientific Articles New Self-Paced Course** 

Click here to enroll

Writing and Publishing Scientific Articles is now available as a self-paced course in [Study @ MDAnderson. This six-part](https://urldefense.com/v3/__https:/mdanderson.us10.list-manage.com/track/click?u=220566736c3f2dbe3e36174e8&id=e761c98b3a&e=8f1fcfeb40__;!!PfbeBCCAmug!2rxxJ9GiC5PNHgkqv0qXQ_P3ZTVFKxO09GSgBGCc5F3lNHa6sB6GRzubQkR23J6dXA$)  course developed by our expert scientific editors will guide participants through each step of writing a research article. Modules include:

- o Getting Started
- o The Introduction Section
- o The Methods and Results Sections
- o The Discussion Section
- o The Abstract and Title
- o Writing Clearly and Cohesively

MD Anderson faculty, staff, and students can [enroll in the course](https://urldefense.com/v3/__https:/mdanderson.us10.list-manage.com/track/click?u=220566736c3f2dbe3e36174e8&id=bc46085aa3&e=8f1fcfeb40__;!!PfbeBCCAmug!2rxxJ9GiC5PNHgkqv0qXQ_P3ZTVFKxO09GSgBGCc5F3lNHa6sB6GRzubQkQQZyX0VA$) with their MD Anderson email address. Upon completion of all six modules, learners will receive a certification of completion.

# 0101 0011

**More articles in this issue:** *Author Impact Beamplots– 2 Classes- 2* 

### **Questions?**

Ask an editor about writing or publishing a research article at [RML-Editing@mdanderson.org.](mailto:RML-Help@mdanderson.org)

Submit a request for scientific editor to review your manuscript or grant proposal at [RML-Editing@mdanderson.org.](mailto:RML-Editing@mdanderson.org)

**NOVEMBER IS NATIVE AMERICAN INDIAN HERITAGE MONTH** 

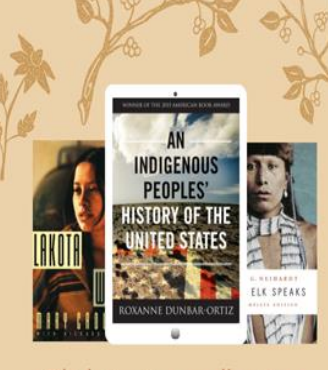

Click to view collection

**National American Indian Heritage Month Learn more about the cultures, traditions, music, crafts, dance, and lives of American Indians and Alaska Natives through the OverDrive [eBook collection](https://urldefense.com/v3/__https:/mdanderson.us10.list-manage.com/track/click?u=220566736c3f2dbe3e36174e8&id=d908051615&e=8f1fcfeb40__;!!PfbeBCCAmug!2rxxJ9GiC5PNHgkqv0qXQ_P3ZTVFKxO09GSgBGCc5F3lNHa6sB6GRzubQkQrHjh4pg$). Or celebrate by [attending upcoming](https://urldefense.com/v3/__https:/mdanderson.us10.list-manage.com/track/click?u=220566736c3f2dbe3e36174e8&id=9d94ac64d8&e=8f1fcfeb40__;!!PfbeBCCAmug!2rxxJ9GiC5PNHgkqv0qXQ_P3ZTVFKxO09GSgBGCc5F3lNHa6sB6GRzubQkT3ZDVYpA$) events.**

#### **NOVEMBER 2021 [www.mdanderson.org/library/](http://www.mdanderson.org/library/)**

## **Author Impact Beamplots**

Author Impact Beamplots is a new visualization tool that showcases an author's publication and citation impact. Beamplots are normalized and measured as a percentile. They contrast with the traditional h-index, which tends to favor senior authors. Authors can find a personalized Beamplot by performing an [author search in Web of Science](https://urldefense.com/v3/__https:/mdanderson.us10.list-manage.com/track/click?u=220566736c3f2dbe3e36174e8&id=92a6778451&e=8f1fcfeb40__;!!PfbeBCCAmug!2rxxJ9GiC5PNHgkqv0qXQ_P3ZTVFKxO09GSgBGCc5F3lNHa6sB6GRzubQkQ0pmBx-w$).

## **C l a s s : Wo r k i n g**  from Home with **E n d n o t e**

Weds., November 10; 10am - 11am

#### [REGISTER TO ATTEND](https://mdanderson.libcal.com/event/8271291)

EndNote is a reference manager that helps users organize and store references and create bibliographies in Word. Join us to learn best practices for accessing and collaborating with EndNote while working from home.

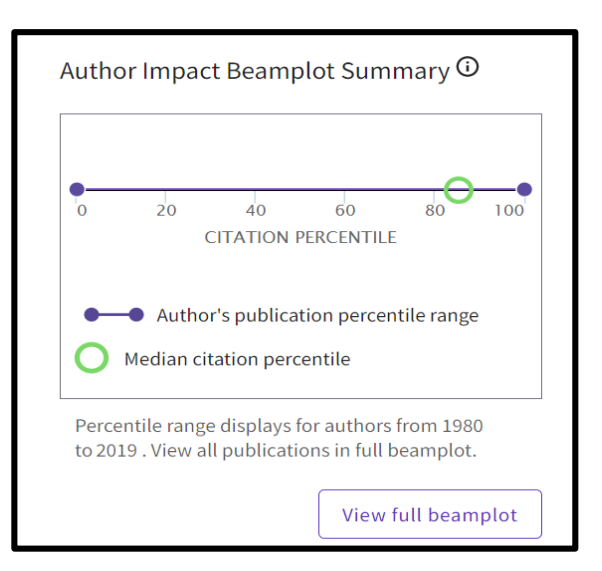

## **Class: Creating E f f e c t i v e P o s t e r s**

Tues., November 9; noon - 1pm

#### [REGISTER TO ATTEND](https://mdanderson.libcal.com/event/8431606)

An effective poster concisely communicates research findings to diverse audiences. In this session, we'll show you how to create a scientific poster that is readable, accessible, and easy to design.

#### Questions?

Choosing a journal Database searching **EndNote** Literature reviews or systematic reviews **NIH Public Access Policy or PMCIDs** Preparing to write a manuscript/grant Writing a research article/grant proposal

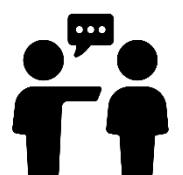

https://mdanderson.libwizard.com/f/consult